# [Aperçu du Gestionnaire de stockage](https://support.walkme.com/fr/knowledge-base/comment-et-pourquoi-walkme-utilise-t-il-les-cookies/)

# Aperçu général

Le lecteur WalkMe stocke des données pour maintenir l'état du lecteur WalkMe, surveiller la compilation de la lecture Walk-Thru et collecter des données analytiques. À cette fin, WalkMe utilise des cookies internes, des cookies tiers (stockage local) et un stockage local interne. Aucune donnée personnelle n'est enregistrée et aucune information sur l'utilisation du site par les utilisateurs n'est contrôlée.

Les cookies définis par WalkMe sont précédés d'un « wm- » dans leur nom. WalkMe utilise différents cookies en fonction de votre configuration WalkMe ; par exemple, nous pouvons suivre les informations de l'utilisateur pour compléter Walk-Thrus en utilisant des cookies ou un stockage local.

Vous cherchez à créer vos propres cookies avec WalkMe ? [Consultez cet article sur WalkMe Data.](https://support.walkme.com/knowledge-base/walkme-data/)

WalkMe stocke les données sur le navigateur de l'utilisateur final pour un certain nombre de raisons, notamment :

- 1. État Smart Walk-Thru (si l'utilisateur final est au milieu d'un Smart Walk-Thru)
- 2. Statut Autoplay (si un déployable a déjà été lu)
- 3. Achèvement des Objectifs
- 4. Données WalkMe

Remarque

L'extension utilisateur ne nécessite pas l'utilisation de cookies tiers

# Définitions

- 1. **Méthode de stockage** : c'est la façon dont le stockage est enregistré sur le navigateur, qu'il s'agisse d'une première partie (même domaine) ou d'un tiers (inter-domaine)
- 2. **Type de stockage** : c'est le lieu où le stockage est enregistré sur le navigateur (stockage local c. cookies)
- 3. **Stockage du navigateur vs stockage du serveur** : si les données sont stockées uniquement sur le navigateur actuel de l'utilisateur final, ou sont également envoyées aux serveurs de WalkMe (plus d'informations ci-dessous)

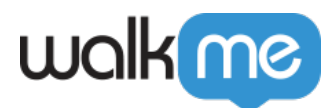

## **Qu'est-ce que le stockage du serveur ?**

Le stockage du serveur synchronise l'état de l'utilisateur final entre différents navigateurs via le serveur du lecteur WalkMe.

L'état de l'utilisateur final suivant est stocké dans le stockage du serveur et synchronisé aux différents navigateurs :

- 1. Exécution automatique des évaluations une seule fois
- 2. Exécution des Objectifs
- 3. Exécution du cours TeachMe
- 4. Données WalkMe

Veuillez noter

Gardez les éléments suivants à l'esprit concernant le stockage du serveur :

- Cela nécessite que l'identification de l'utilisateur final soit définie et ne fonctionne pas avec l'ID d'utilisateur final généré par WalkMe
- Il nécessite que l'identifiant d'utilisateur final se trouve dans le client lors de l'exécution
- Il nécessite que l'identifiant de l'utilisateur final soit inférieur à 60 caractères
- Les données sont synchronisées périodiquement toutes les 24 heures (peuvent être configurées par R&D), ce qui signifie que si vous avez déjà un état dans le client et que l'état a changé dans un autre navigateur, il faudra quelques heures pour qu'il soit mis à jour

## Stockage d'extension

Le stockage d'extension est destiné à augmenter la plage d'options de stockage WalkMe, et finalement devenir le paramètre de stockage par défaut pour les mises en œuvre avec une extension. Les données relatives à WalkMe seront stockées en toute sécurité dans les paramètres de l'extension et ne nécessitent pas d'ajustements aux paramètres de sécurité du navigateur.

Le stockage des extensions est compatible avec Chrome, Firefox, Edge Chromium.

### **API de stockage**

L'API de stockage est une nouvelle API basée sur le navigateur qui fournit une interface simple et unifiée pour gérer différents types de stockage. Utilisez-le pour gérer les données plus efficacement et de manière sélective, sans perdre d'informations importantes ou avoir à vous identifier à nouveau.

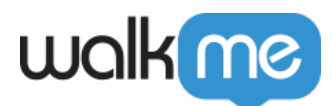

Il remplace la nécessité de vider le cache du navigateur et les cookies pour tester ou dépanner le contenu WalkMe qui repose sur les données au niveau du navigateur. Effacer le cache et les cookies a été un moyen courant de réinitialiser les données liées à WalkMe au niveau local, mais il supprime également toutes les données stockées et nécessite que l'utilisateur se reconnecte sur le site Web.

En outre, l'API de stockage est une partie utile du déploiement progressif du stockage d'extension de WalkMe. Avec le stockage d'extension, vider le cache du navigateur et les cookies n'est pas une option. Au lieu de cela, utilisez l'API de stockage lorsque vous devez effacer les données WalkMe.

L'API est disponible dans la console des outils de développement du navigateur. Pour accéder à la console, faites un clic droit sur la page Web et sélectionnez **inspecter.** Ensuite, cliquez sur l'onglet de la console.

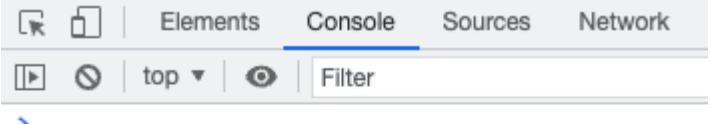

Voici la liste des commandes disponibles :

#### **WalkMeAPI.storage.getAll()**

- Retourne toutes les données WalkMe stockées localement dans le navigateur actuel
- Utilisez cette commande pour voir toutes les données préexistantes et les données que vous définissez avec l'une des clés ci-dessous

```
WalkMeAPI.storage.getAll()
v{wm-ds-b: '[]', wm-ds-lb: '{}', wm-cseu-id: '6d7e1d59-ff6e-4867-b072-efba9460d67b', wm-ds-s: '[]', wm-ueug: '6478b0d6-2ee9-4837-8bb0-6a328f292274', …} <mark>@</mark><br>wm-cseu-id: "6d7e1d59-ff6e-4867-b072-efba9460d67b"
   wm-ds-b: "[]"/wm-ds-hb: "[]<br>//wm-ds-1b: "{}
   wm-ds-1bb: "{}wm-ds-lbp: "[]"wm-ds-1fb: "{}wm-ds-s: "[]'▶ wm-hb: {sendBaseTime: 1681028422879}
   wm-lnchr-ply-ssn: "a17d688b-26eb-4907-8b6f-92705ed9d699"
  ▶ wm-session-per-user: {bf7ed7d7-4ec5-45f9-aa72-f8024a2c145e: {…}, 6478b0d6-2ee9-4837-8bb0-6a328f292274: {…}}
  wm-smtp-init: {type: 6}
   wm-ueug: "6478b0d6-2ee9-4837-8bb0-6a328f292274"
    wm-wmv: "6478b0d6-2ee9-4837-8bb0-6a328f292274"
  ▶ [[Prototype]]: Object
```
### **WalkMeAPI.storage.removeAll()**

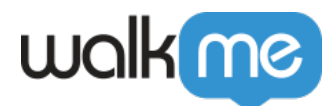

- Supprime toutes les données WalkMe stockées localement dans le navigateur actuel
- Les clés de données WalkMe par défaut seront réinitialisées après une actualisation de la page

### **WalkMeAPI.storage.setItem()**

- Utiliser pour créer une clé de données personnalisée à des fins de test
- Accepte deux champs obligatoires et un optionnel :
- **Clé**: Nom de la chaîne de la clé que vous souhaitez ajouter au stockage. Nous vous recommandons d'ajouter « wm- » par défaut comme préfixe pour vous assurer que la clé est unique.
- **Valeur** : la valeur de la clé que vous souhaitez ajouter ; peut être une chaîne ou un nombre
- **(optionnel) Délai d'expiration en secondes**: quantité de secondes au sein desquelles vous souhaitez que la clé existe dans votre stockage local. Si cela n'est pas spécifié, une valeur par défaut de deux ans sera attribuée.
- Exemples :
	- WalkMeAPI.storage.setItem('test-1',123) définit une clé avec le nom 'wm-test-1' et une valeur de 123 pendant deux ans. Si vous définissez cette clé et exécutez WalkMeAPI.storage.getAll(), vous obtiendrez le résultat ci-dessous :
- WalkMeAPI.storage.setItem('test-2','Test value', 360) définit une clé avec le nom 'wm-test-2' et une valeur de 'Valeur de test' pendant 360 secondes.

```
> WalkMeAPI.storage.getAll()
```

```
\leq \sqrt{w} (wm-ds-b: '[]', wm-ds-lb: '{}', wm-cseu-id: '6d7e1d59-ff6e-4867-b072-efba9460d67b', wm-test-2: 'Test value', wm-ds-s: '[]', …} @
     wm-cseu-id: "6d7e1d59-ff6e-4867-b072-efba9460d67b"
     wm-ds-b: "[]"wm-ds-hb: "[]"
     wm-ds-1b: "{}`wm-ds-1bb: "{}'wm-ds-1bp: "[]"
     wm-ds-1fb: "{}wm-ds-s: "f1"▶ wm-hb: {sendBaseTime: 1681028422879}
     wm-lnchr-ply-ssn: "a17d688b-26eb-4907-8b6f-92705ed9d699"
    ▶ wm-session-per-user: {bf7ed7d7-4ec5-45f9-aa72-f8024a2c145e: {…}, 6478b0d6-2ee9-4837-8bb0-6a328f292274: {…}}
    ▶wm-smtp-init: {type: 6}
     wm-test-1: 123wm-test-2: "Test value
     wm-ueug: "6478b0d6-2ee9-4837-8bb0-6a328f292274"
     wm-wmv: "6478b0d6-2ee9-4837-8bb0-6a328f292274"
    ▶ [[Prototype]]: Object
```
### **WalkMeAPI.storage.getExpiryDate()**

- Retourne la date et l'heure auxquelles la clé de données expirera
- Accepte le nom de la clé
- Exemple :
	- WalkMeAPI.storage.getExpiryDate('wm-test-2')

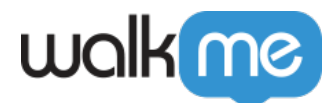

- > WalkMeAPI.storage.getExpiryDate('wm-test-2')
- 4 'Sun Apr 09 2023 11:29:27'

Veuillez contacter votre contact WalkMe ou [contacter le Centre d](https://support.walkme.com/submit-a-ticket/)'Assistance si vous avez des questions ou si vous avez besoin d'aide pour vos paramètres de stockage.